**In Quilt-Pro 6**

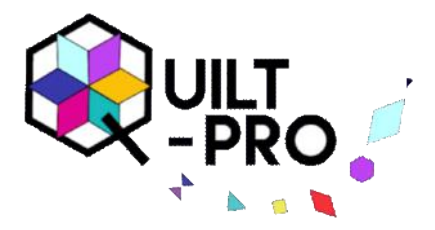

[MyBluePrint.com](https://www.mybluprint.com/article/the-beginners-guide-to-bargello-quilting), defines "a Bargello quilt as one made of strips of fabric sewn together to create the appearance of movement. These patterns are less complicated than they look so they should be fine for beginning **quilters**."

They go on to say: "To make a Bargello quilt, **strips are first cut at a specific width and sewn together**. Then these groupings of strips are sewn into a tube with the seam allowances facing out. The tube is then cut into the necessary widths and opened with a seam ripper at specified seams to create blocks. After all of the blocks are finished, they can be placed in different formations to create all kinds of overall patterns, from triangles and diamonds to waves and flames."

What that means for Quilt-Pro users is that, your regular method of figuring your fabric cutting instructions, whether by template or strip piecing charts, won't work for this type of quilt. You'll only be using Quilt-Pro to design the flow and movement of the quilt and give you an idea of how much yardage you need.

Speaking of yardage, precut rolls of 2.5" fabric strips, known as Jelly Rolls, are fabulous for this project. Cutting your own fabric into strips will also work. Don't be afraid to try other widths as well but do keep the widths for all fabrics the same or quilt movement may be choppy.

We'll start by creating a simple pattern made up of fabric strips that will be made up of our favorite colors: While this lesson isn't on how to construct a Bargello quilt, this is how you would sew your strips together.

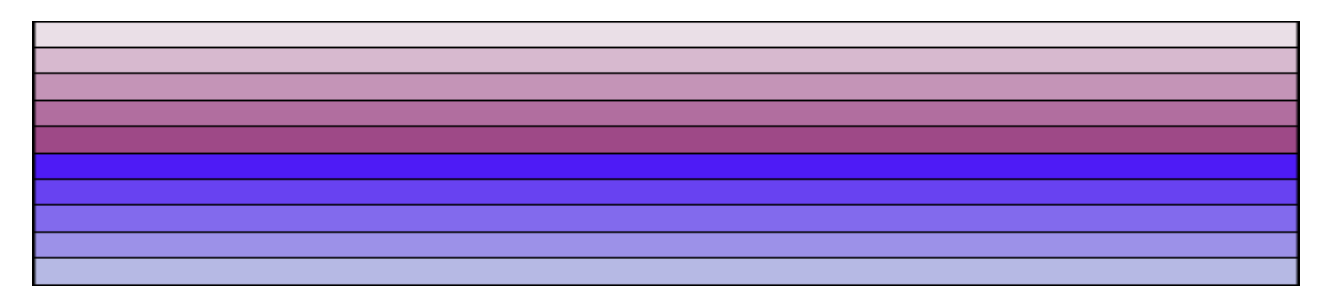

At the end of this lesson you'll find links to several videos that discuss Bargello quilt construction .

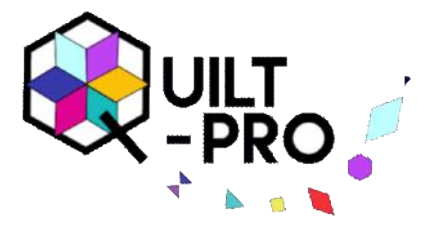

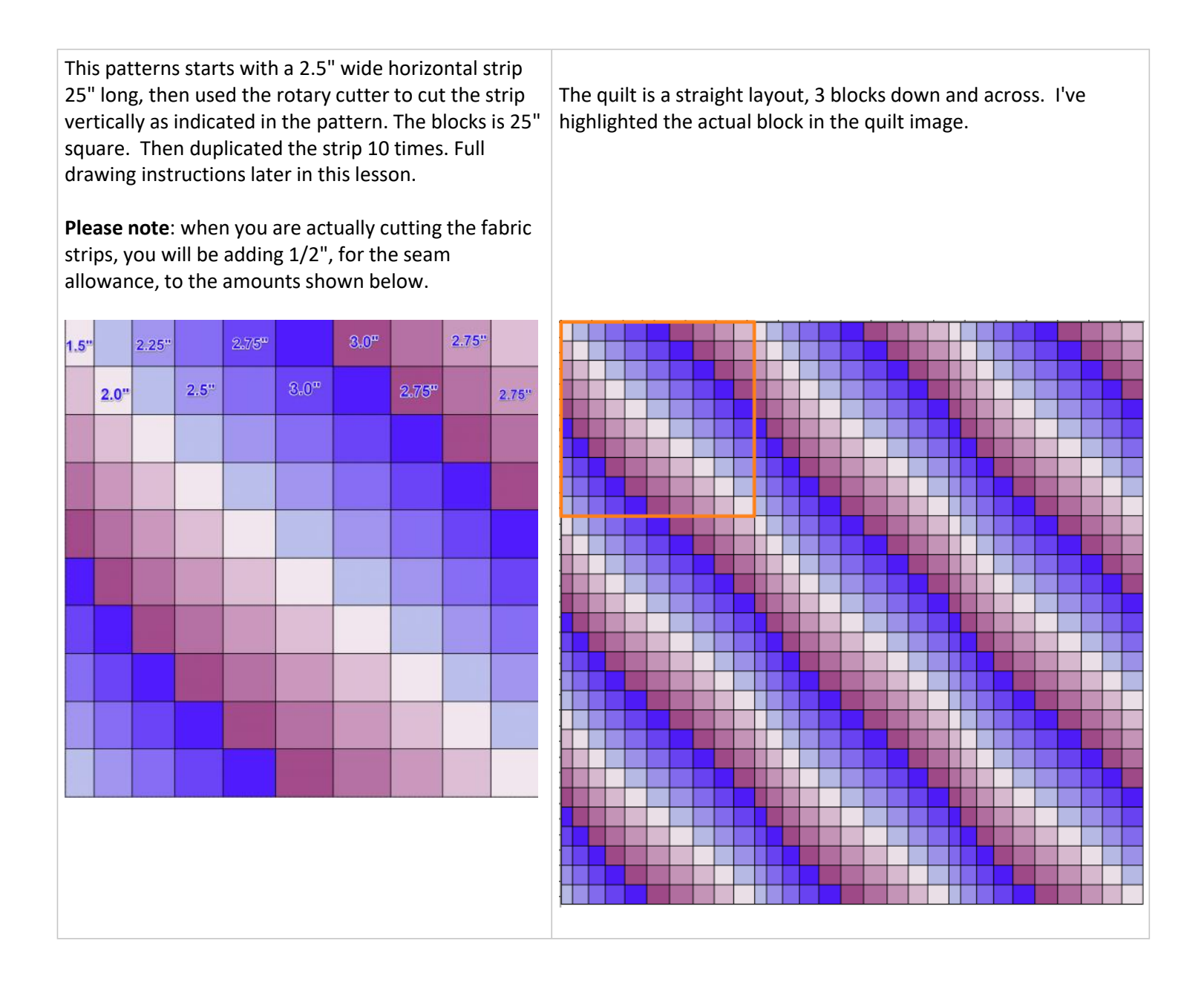

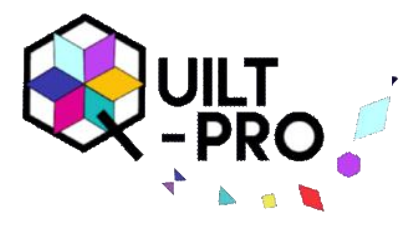

This pattern is 15" square and is made up of 10 horizontal stripes that are 1.5 inches wide x 15" long, then cut into vertical strips as shown in the diagram.

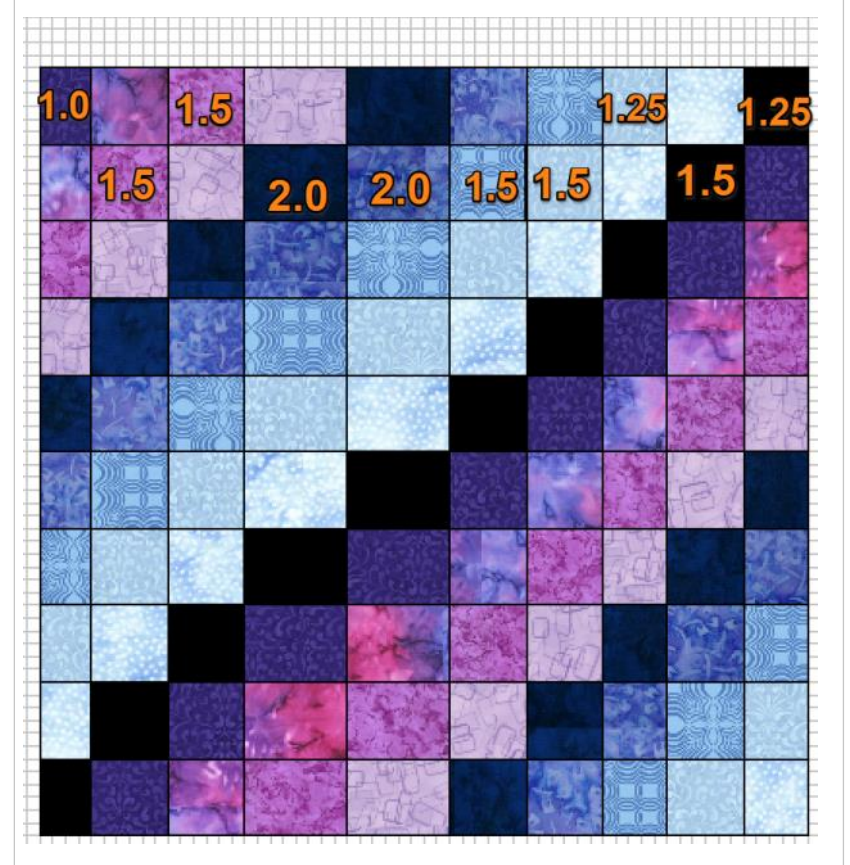

### **Tip:**

Because this block is **square**, you may use the flip tools or the rotate tools to change your design.

However, if your design is **rectangular, do not** rotate the block 90 degrees or you will:

Inadvertently change width of the horizontal strips. Use only the vertical or horizontal flip tool to change the design.

Bargellos are straight grids. If you look at each quilt, you will see straight lines across and down. You need to maintain that grid and rotating some of the blocks may throw the grid out of line. See the image.

The quilt is 4 across and 4 down, blocks are 15" square.

Use **Horizontal Flip** tool to change the design from this to

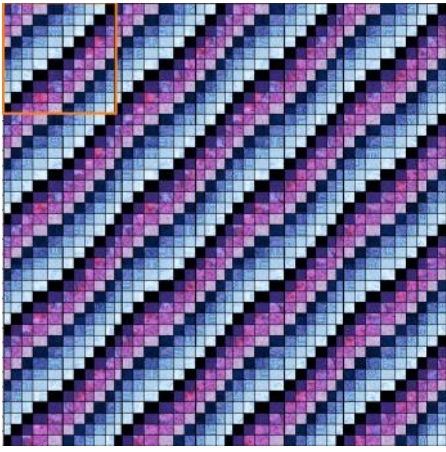

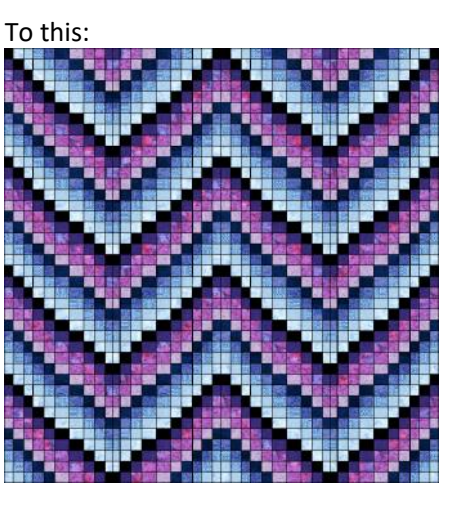

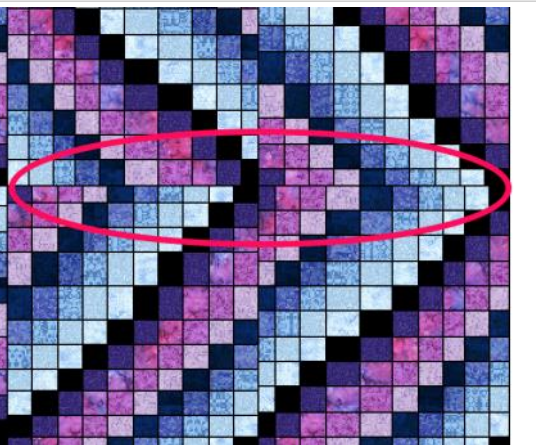

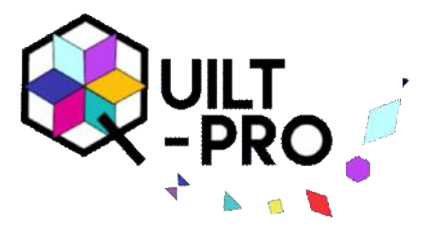

### **Drawing the Bargello pattern:**

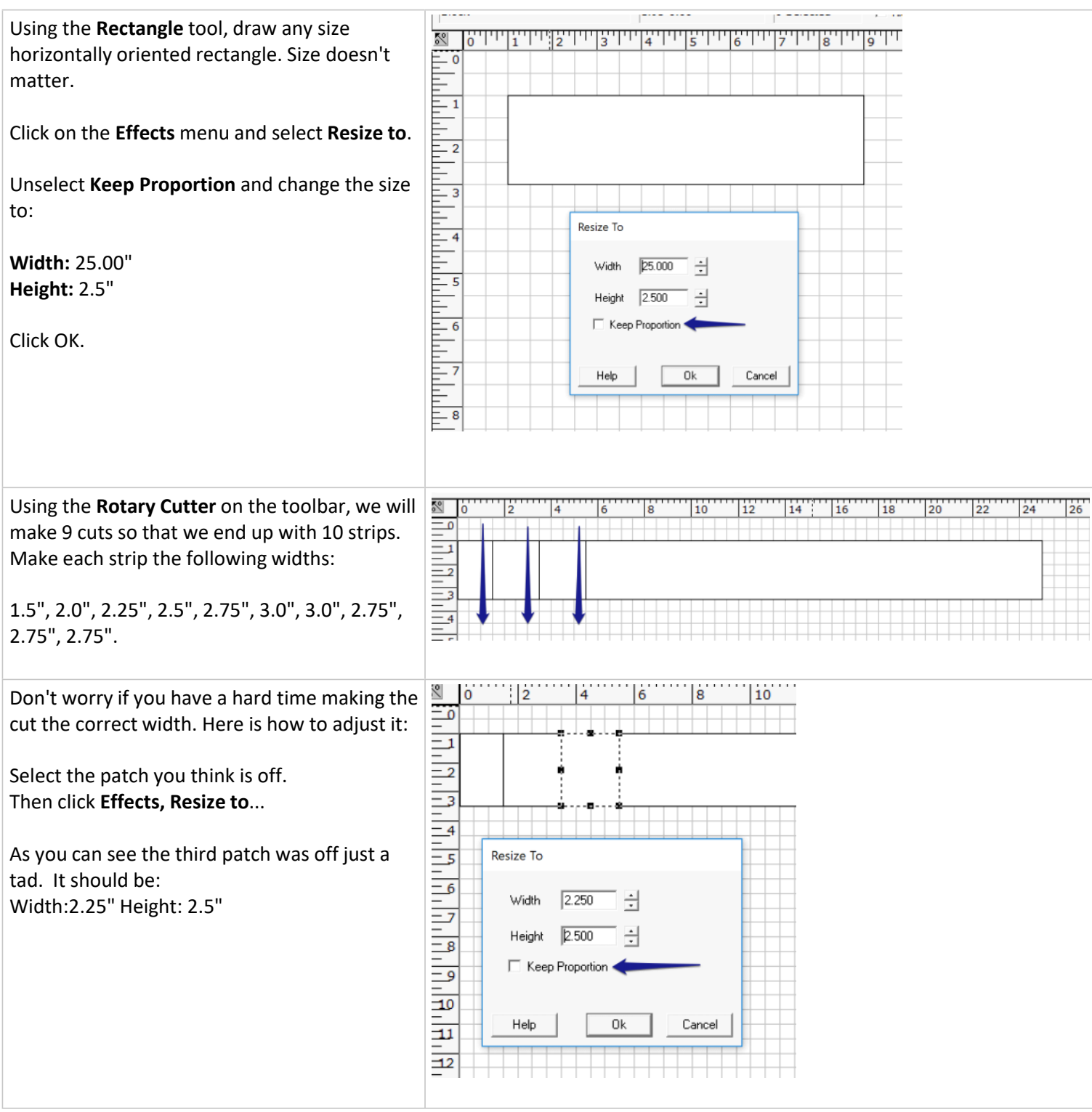

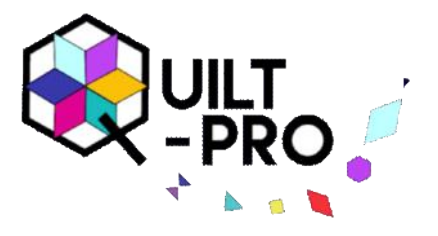

#### **Drawing the Bargello pattern, cont:**

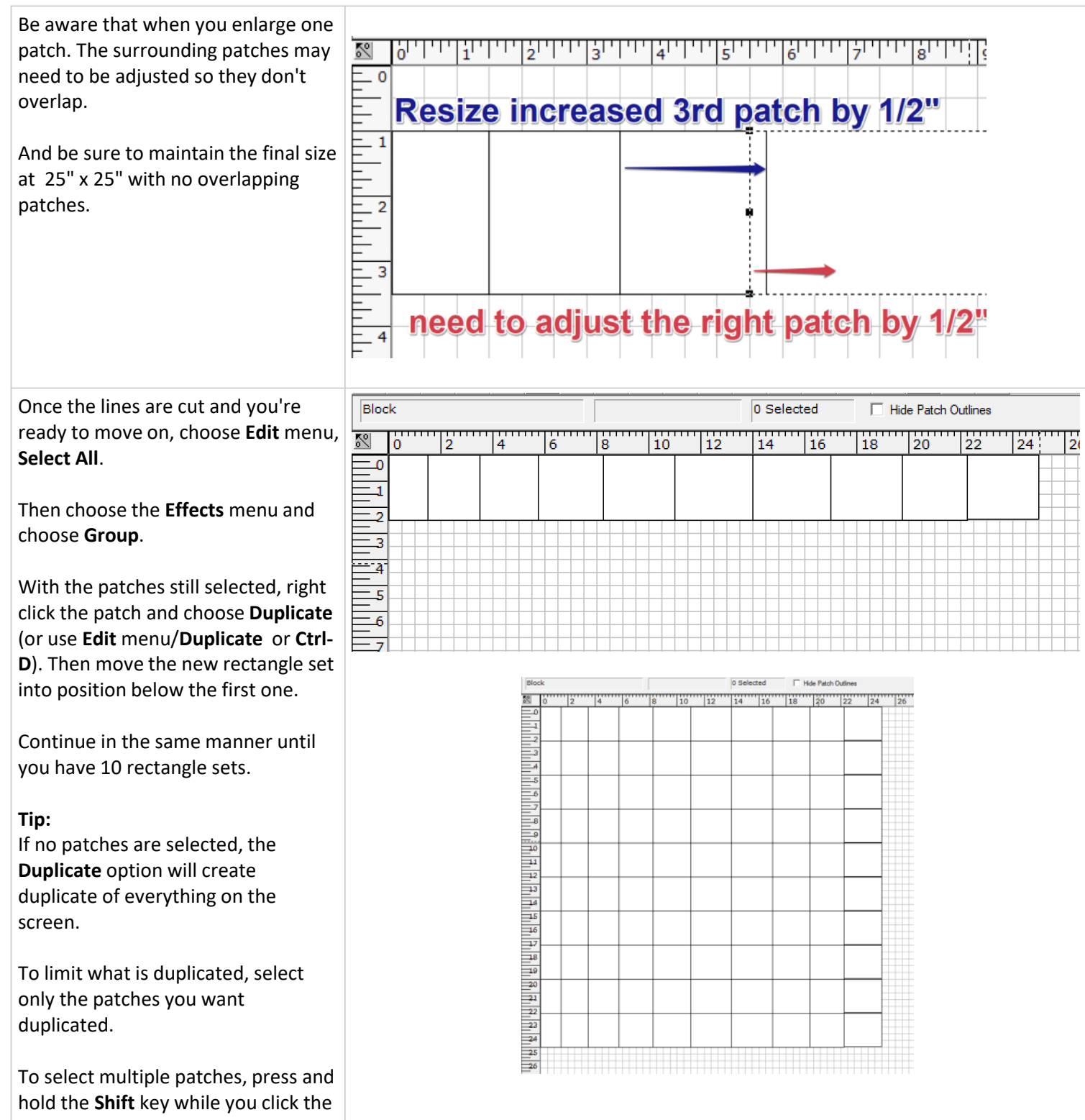

patches you want to select.

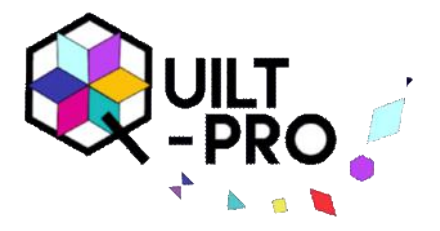

## **Coloring the Bargello quilt block:**

If you will recall back on Page 1 of this lesson, we discussed how the fabric strips will be sewn together.

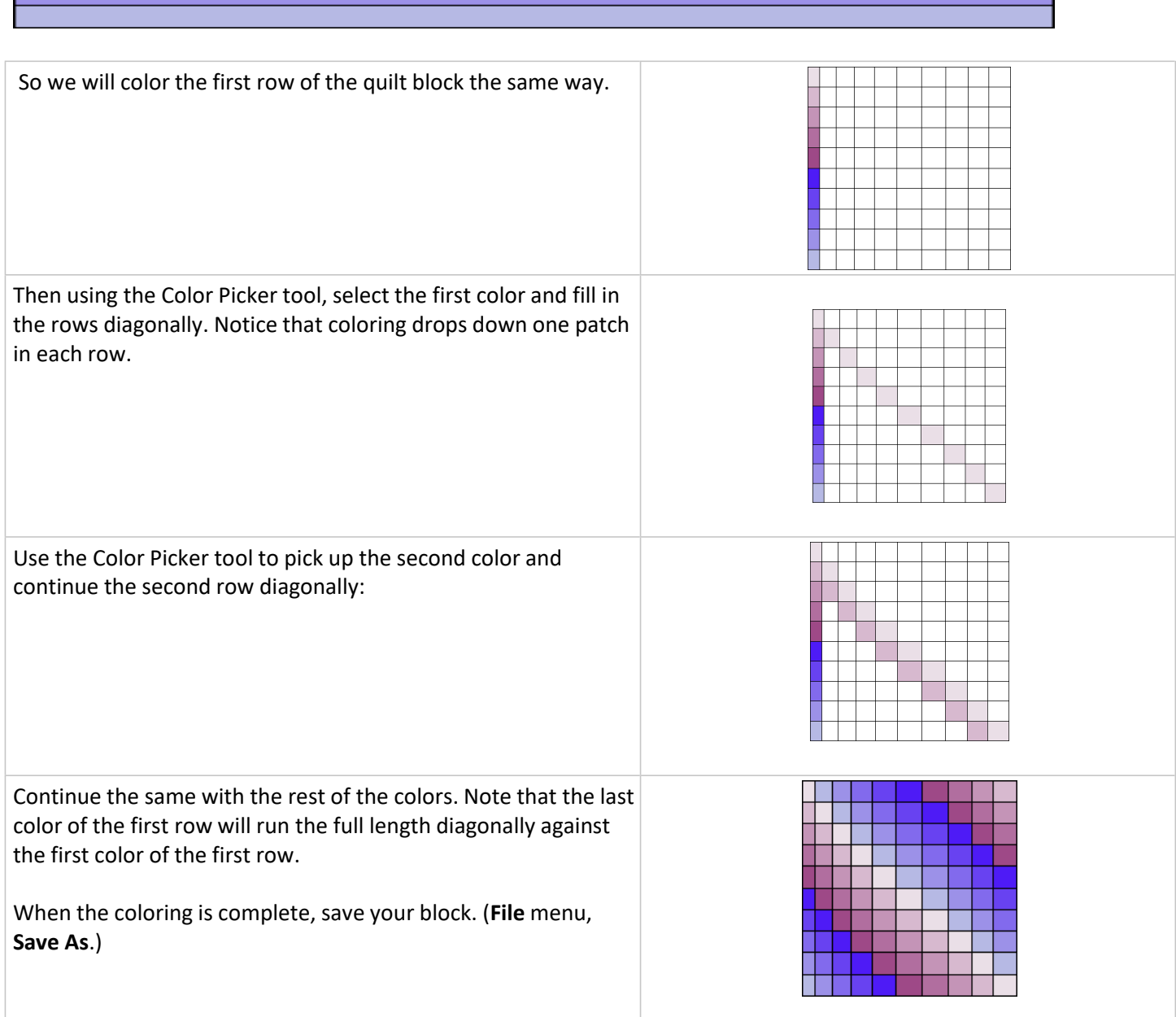

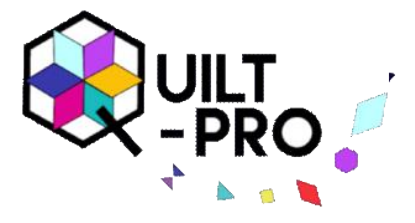

# **Creating the quilt**

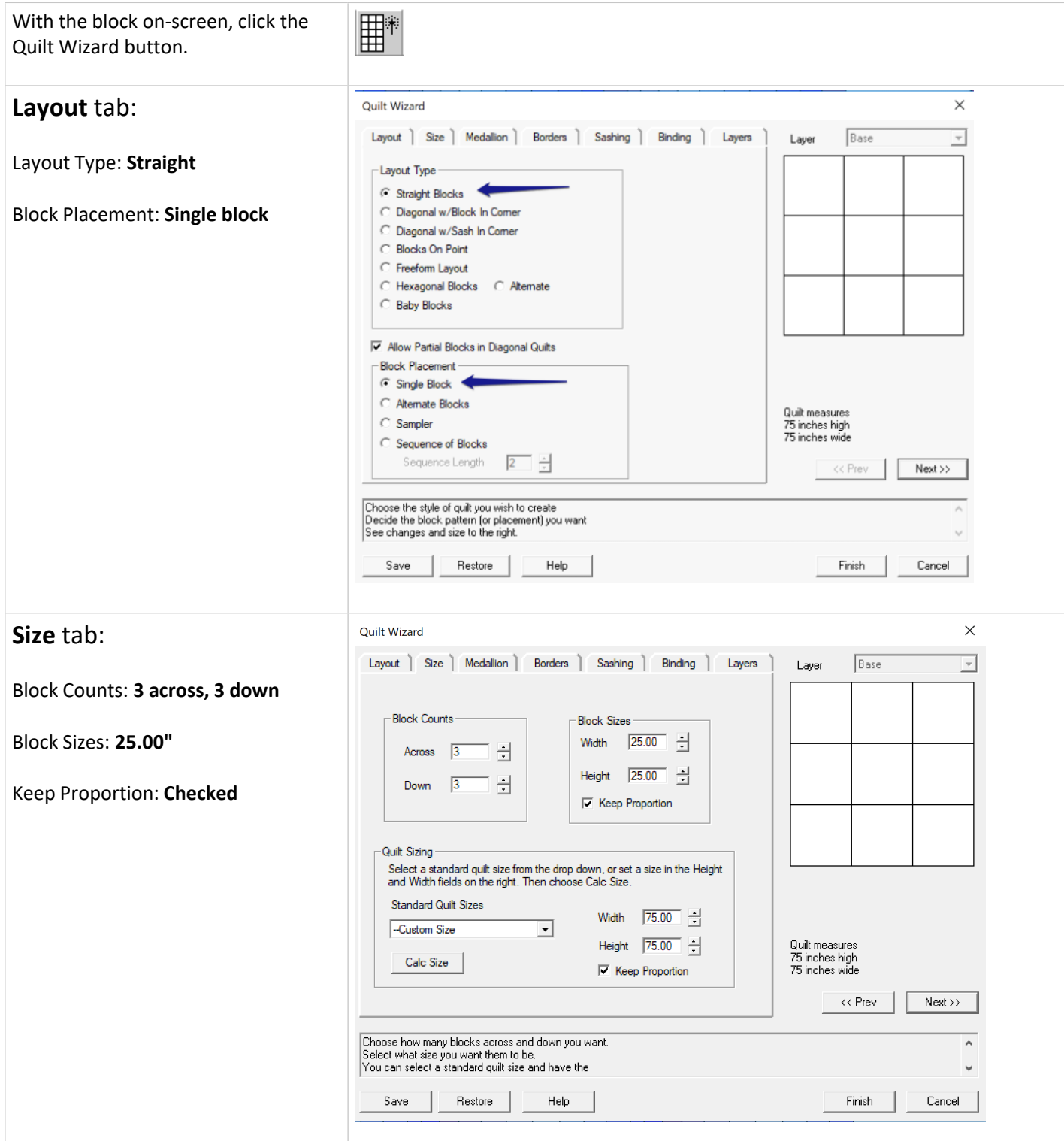

# Creating a Bargello Quilt

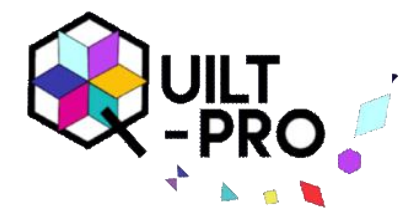

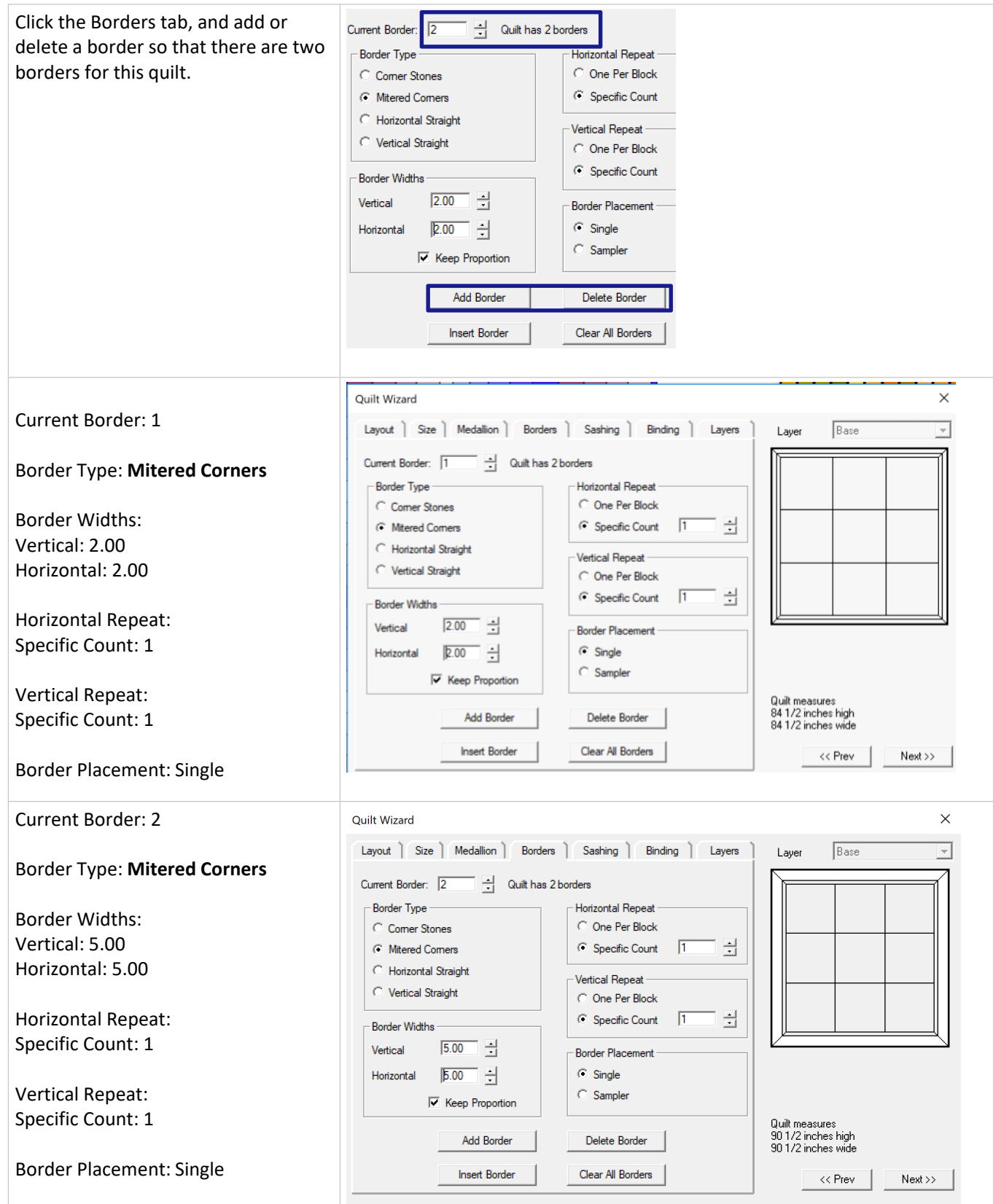

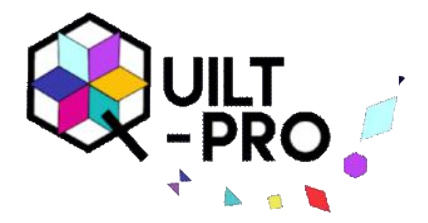

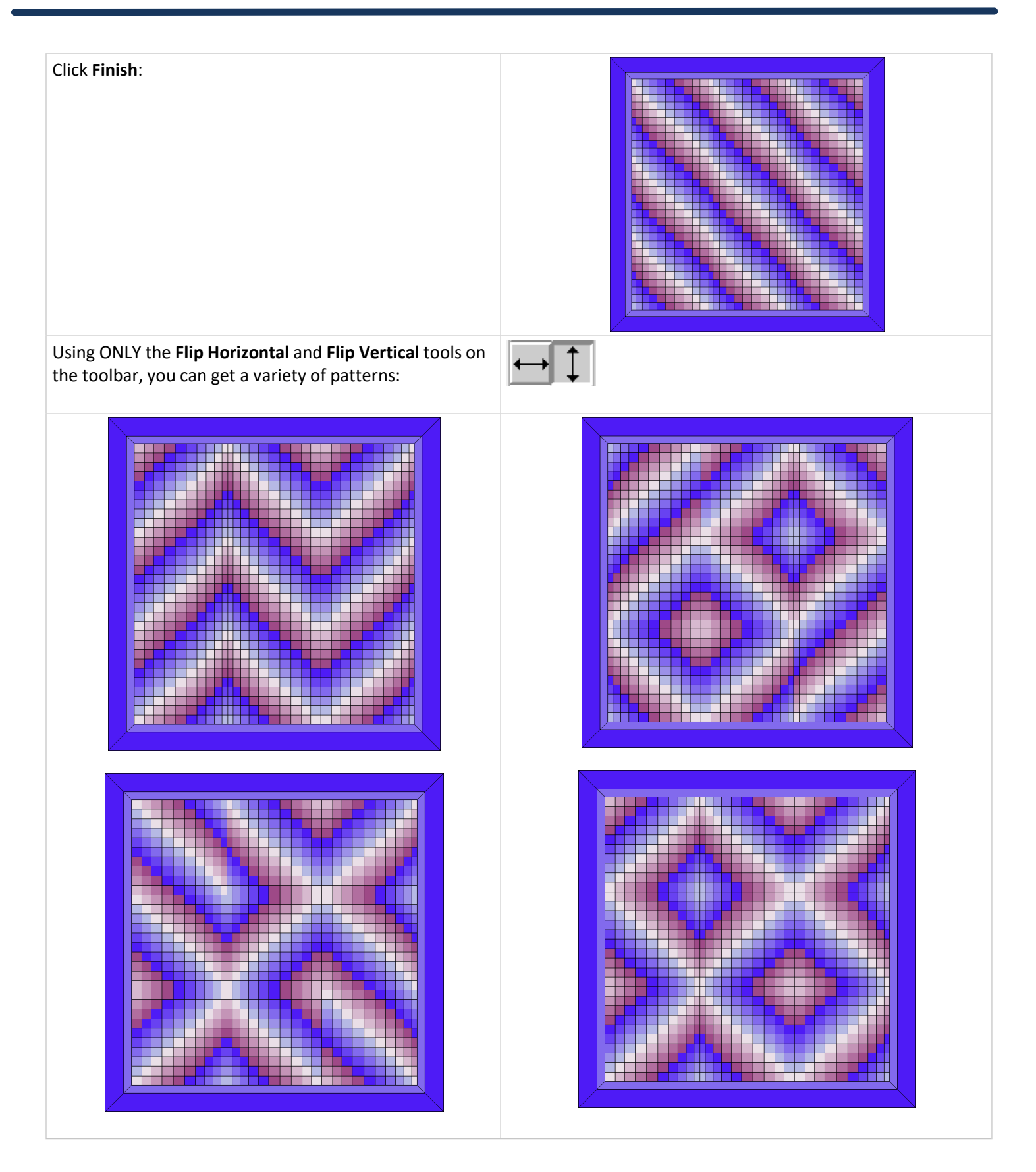

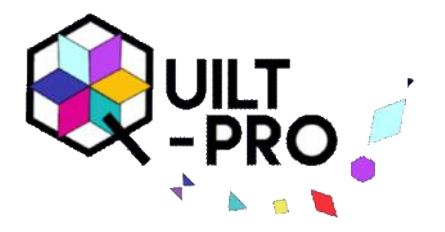

#### **Sewing instructions for Bargello Quilt**

The following YouTube videos have sewing instructions for Bargello quilt patterns. The patterns in the video are not the same as in this Quilt-Pro lesson due to copyright.

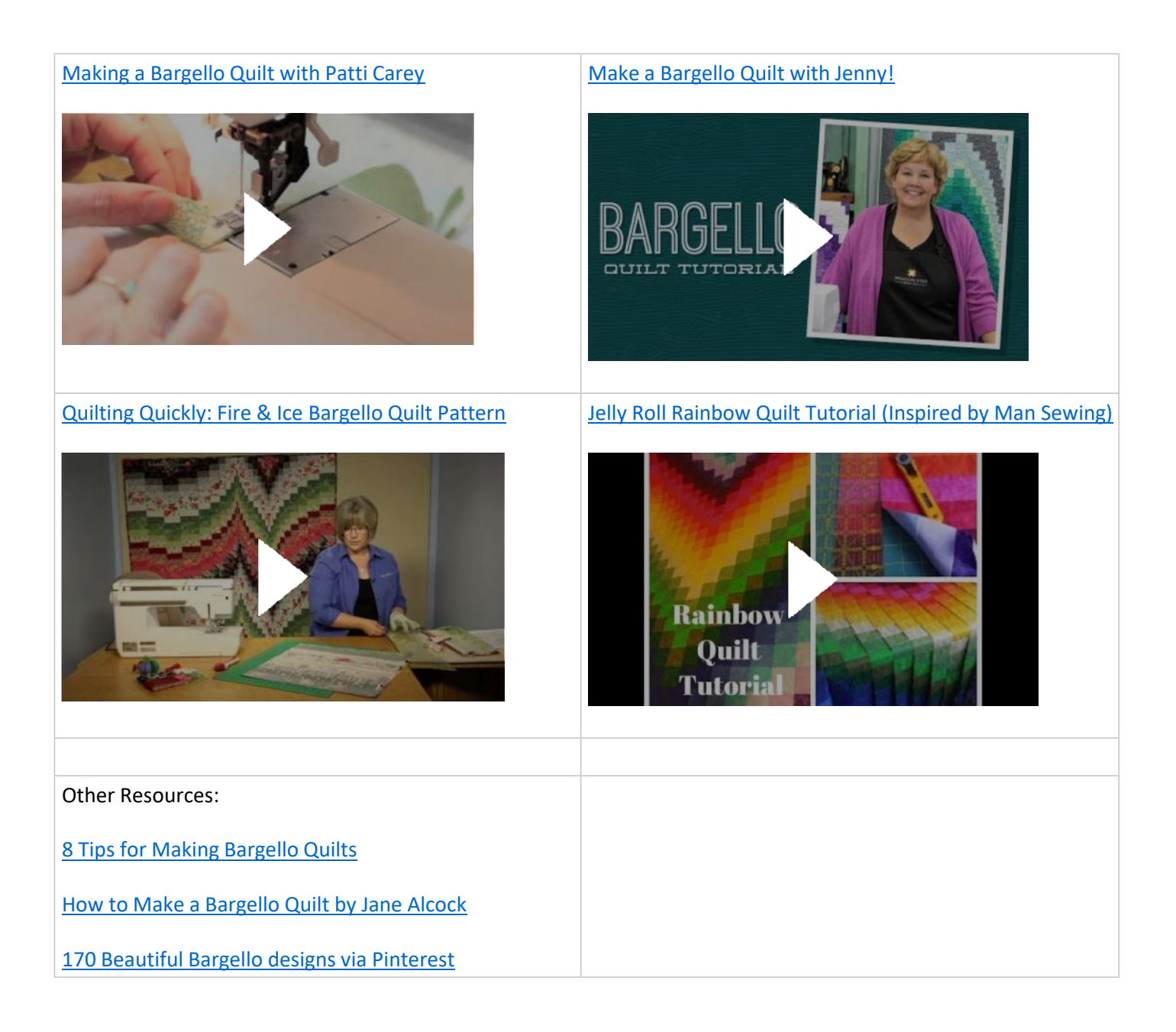

If you have any questions about this lesson, please contact Tech Support **[here](http://www.quiltpro.com/tech/contact.php)**.